## **CSE 333 Section 8 - Client-Side Networking**

Welcome back to section! We're glad that you're here :)

## **Computer Networking Review**

Exercise 1

a) Match the following protocols to what they are used for. (Bonus: In what *layer* of the networking stack is it found?)

application presentation session transport network data link physical

| DNS  | Reliable transport protocol on top of IP.        |
|------|--------------------------------------------------|
| IP   | Translating between IP addresses and host names. |
| TCP  | Sending websites and data over the Internet.     |
| UDP  | Unreliable transport protocol on top of IP.      |
| HTTP | Routing packets across the Internet.             |

b) Why would you want to use TCP over UDP?

c) Why would you want to use UDP over TCP?

struct sockaddr { // size: really small sa\_family\_t sa\_family; // Address family (AF\_\* constants) ... } struct sockaddr\_in { // size: small sa\_family\_t sin\_family; // Address family: AF\_INET in\_port\_t sin\_port; // Port in network byte order

```
struct in_addr sin_addr; // IPv4 address
....}
struct sockaddr_in6 { // size: quite large
sa_family_t sin6_family; // Address family: AF_INET6
in_port_t sin6_port; // Port number
struct in6_addr sin6_addr; // IPv6 address
....
}
struct sockaddr_storage { // size: really large
sa_family_t ss_family; // Address family (AF_* constants)
....
```

## Step-by-step Client-Side Networking

Step 1. Figure out what IP address and port to talk to. (getaddrinfo())

Step 2. Create a socket. (socket())

Step 3. Connect to the server. (connect ())

Step 4. Transfer data through the socket. (read() and write())

```
// returns amount read, 0 for EOF, -1 on failure (errno set)
ssize_t read(int fd, void *buf, size_t count);
// returns amount written, -1 on failure (errno set)
ssize t write(int fd, void *buf, size t count);
```

These are the same POSIX calls used for files, so remember to deal with partial reads/writes!

Step 5. Close the socket when done. (close())

```
// returns 0 for success, -1 on failure (errno set)
int close(int fd);
```

## Exercise 2

Fitting the Pieces Together. The following diagram depicts the basic skeleton of a C/C++ program for client-side networking, with arrows representing the flow of data between them. Fill in the names of the functions being called, and the arguments being passed. Then, for each arrow in the diagram, fill in the type and/or data that it represents.

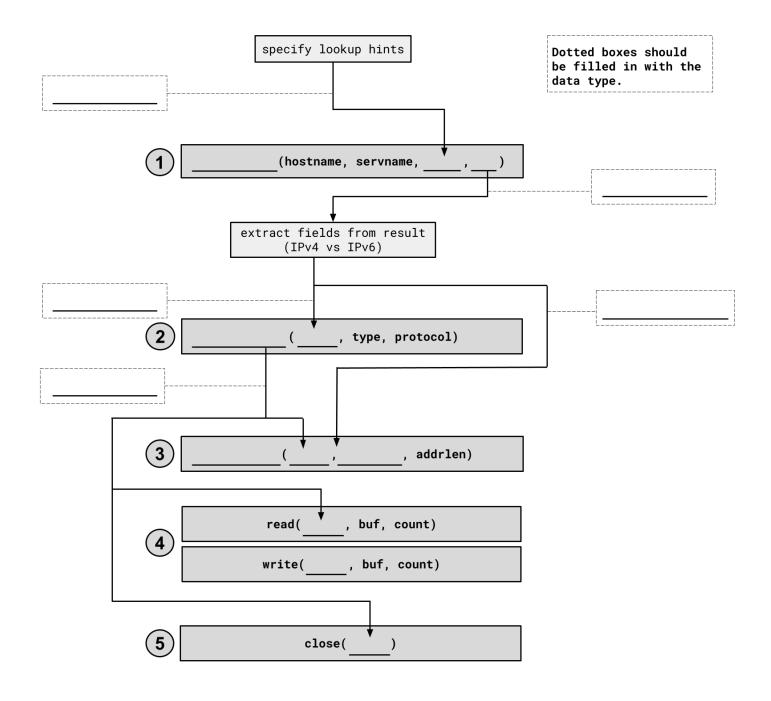